# **10 Print Projects with Top Techniques to Get You Started**

Printmaking is a versatile and rewarding art form that can be used to create a wide variety of images, from simple line drawings to complex multilayered compositions. With a little practice, anyone can learn the basic techniques of printmaking and begin creating their own unique works of art.

In this article, we will introduce you to 10 print projects that are perfect for beginners. These projects will teach you the basics of printmaking and give you the opportunity to experiment with different techniques.

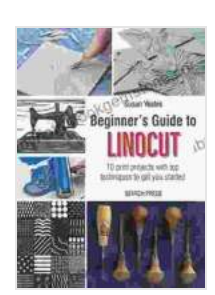

**[Beginner's Guide to Linocut: 10 print projects with top](https://labyrinth.bookgemstone.com/reads.html?pdf-file=eyJjdCI6IjdrbTh5cUNLcUpPSGxnUkR1OGNTR25qbDU2TUxNRWR4bU0yS1p3MXhtTWlvc2RjRHM0czBIQUNuUnY1aSs5Yjg5WUZkWk15b1JGMThaanh6Q2piSnZjMDFrZG9QdjFRS0xmSSszVU1SZlNZZWVCOFZRVVY1eFpCNGFLQ3pOVjdrcXdPTzhVV3IrOFpYV0FKempESEdUQXZJb3NDaDBaSU0ybUg1ODBKUmtcL3BaMWxMVHZVZlBVeFdHbWtqRFo4Q3JiWkRtQTNqU2gxQXVMUWZpMXp4ZmVHdkgrd0tGWWk5MVwvZmV3cXcwdGhiST0iLCJpdiI6ImI5ZThjM2IyMjNjYWM4OGJiZmQ2NjYwODM5OWZhNGQwIiwicyI6Ijc0MWE4M2Y1NTgyZGVmMzgifQ%3D%3D) techniques to get you started** by Susan Yeates  $\pm \pm \pm \pm 4.7$  out of 5 Language : English File size : 135300 KB

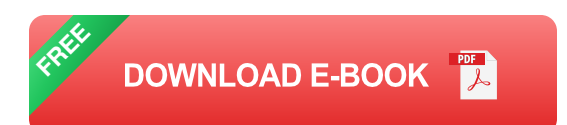

### **1. Relief Printing: Lino Block Print**

Print length : 96 pages

Relief printing is a type of printmaking in which the image is raised above the surface of the printing plate. This is achieved by carving away the areas of the plate that will not be printed. Lino block printing is a popular form of relief printing that uses a linoleum block as the printing plate.

To create a lino block print, start by drawing your design on the linoleum block. Then, use a sharp knife to carve away the areas of the block that will not be printed. Be sure to carve carefully and evenly, as the depth of the carving will determine the amount of ink that is transferred to the paper.

Once the block is carved, ink it up with a roller and press it onto a piece of paper. The inked areas of the block will transfer to the paper, creating your print.

### **2. Intaglio Printing: Drypoint**

Intaglio printing is a type of printmaking in which the image is recessed below the surface of the printing plate. This is achieved by scratching or engraving the design into the plate. Drypoint is a form of intaglio printing that uses a sharp needle to scratch the design into a metal plate.

To create a drypoint print, start by drawing your design on the metal plate. Then, use a sharp needle to scratch the design into the plate. Be sure to scratch carefully and evenly, as the depth of the scratches will determine the amount of ink that is transferred to the paper.

Once the design is scratched into the plate, ink it up with a roller and wipe away the excess ink. The inked areas of the plate will transfer to the paper, creating your print.

## **3. Planographic Printing: Lithography**

Planographic printing is a type of printmaking in which the image is created on a flat surface. This is achieved by using a chemical process to create a water-resistant image on the printing plate. Lithography is a form of planographic printing that uses a limestone plate as the printing plate.

To create a lithograph, start by drawing your design on the limestone plate. Then, use a chemical solution to create a water-resistant image on the plate. The areas of the plate that are not water-resistant will absorb water, while the areas that are water-resistant will repel water.

Once the image is created on the plate, ink it up with a roller. The waterresistant areas of the plate will accept the ink, while the water-absorbent areas will repel the ink. The inked areas of the plate will transfer to the paper, creating your print.

#### **4. Stencil Printing: Screen Printing**

Stencil printing is a type of printmaking in which the image is created by using a stencil to block the flow of ink. Screen printing is a popular form of stencil printing that uses a mesh screen as the stencil.

To create a screen print, start by creating your design on a transparency. Then, transfer the design to a mesh screen. The areas of the screen that are covered by the design will block the flow of ink, while the areas that are not covered by the design will allow the ink to pass through.

Once the design is transferred to the screen, ink it up with a roller and press it onto a piece of paper. The ink will pass through the areas of the screen that are not covered by the design, creating your print.

#### **5. Monotype Printing: Monoprint**

Monotype printing is a type of printmaking in which the image is created by painting or drawing on a metal or glass plate. The plate is then inked up and pressed onto a piece of paper. Monoprints are unique, as each print is slightly different due to the nature of the printing process.

To create a monoprint, start by painting or drawing your design on the metal or glass plate. Then, ink up the plate with a roller and press it onto a piece of paper. The inked areas of the plate will transfer to the paper, creating your print.

#### **6. Collagraph Printing: Collagraph**

Collagraph printing is a type of printmaking in which the image is created by gluing different materials to a printing plate. The plate is then inked up and pressed onto a piece of paper. Collagraphs can be used to create a wide variety of textures and effects.

To create a collagraph, start by gluing different materials to a printing plate. The materials can be anything from paper and fabric to wood and metal. Once the materials are glued to the plate, ink it up with a roller and press it onto a piece of paper. The inked areas of the plate will transfer to the paper, creating your print.

### **7. Photogravure Printing: Photogravure**

Photogravure printing is a type of printmaking in which the image is created by using a photographic negative to transfer the design to a metal plate. The plate is then etched with acid to create a recessed image. Photogravures are known for their rich tones and fine details.

To create a photogravure, start by creating a photographic negative of your design. Then, transfer the negative to a metal plate. The plate is then etched with acid to create a recessed image. Once the plate is etched, ink it up with a roller and press it onto a piece of paper. The inked areas of the plate will transfer to the paper, creating your print.

### **8. Digital Printing: Giclée Print**

Digital printing is a type of printmaking in which the image is created using a computer and a digital printer. Giclée prints are known for their high quality and archival properties.

To create a giclée print, start by creating a digital image of your design. Then, print the image on a high-quality digital printer. Giclée prints can be printed on a variety of papers and canvases.

### **9. Experimental Printmaking: Cyanotype**

Experimental printmaking is a type of printmaking in which the artist uses unconventional materials and techniques to create their work. Cyanotypes are a form of experimental printmaking that uses a chemical process to create a blue-tinted image.

To create a cyanotype, start by coating a piece of paper with a lightsensitive solution. Then, place a negative or object on the paper and expose it to sunlight. The areas of the paper that are exposed to sunlight will turn blue, while the areas that are not exposed to sunlight will remain white.

### **10. Mixed Media Printmaking: Mixed Media Print**

Mixed media printmaking is a type of printmaking in which the artist uses a combination of different printmaking techniques to create their work. Mixed media prints can be very creative and unique.

To create a mixed media print, start by choosing two or more printmaking techniques that you would like to use. Then, experiment with different ways to combine the techniques to create your own unique work of art.

Printmaking is a versatile and rewarding art form that can be used to create a wide variety of images. With a little practice, anyone can learn the basic techniques of printmaking and begin creating their own unique works of art.

The 10 print projects in this article are a great way to get started with printmaking. These projects will teach you the basics of printmaking and give you the opportunity to experiment with different techniques. Once you have mastered the basics, you can start experimenting with your own ideas and creating your own unique works of art.

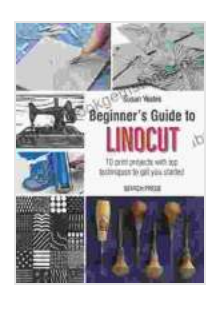

**[Beginner's Guide to Linocut: 10 print projects with top](https://labyrinth.bookgemstone.com/reads.html?pdf-file=eyJjdCI6IjdrbTh5cUNLcUpPSGxnUkR1OGNTR25qbDU2TUxNRWR4bU0yS1p3MXhtTWlvc2RjRHM0czBIQUNuUnY1aSs5Yjg5WUZkWk15b1JGMThaanh6Q2piSnZjMDFrZG9QdjFRS0xmSSszVU1SZlNZZWVCOFZRVVY1eFpCNGFLQ3pOVjdrcXdPTzhVV3IrOFpYV0FKempESEdUQXZJb3NDaDBaSU0ybUg1ODBKUmtcL3BaMWxMVHZVZlBVeFdHbWtqRFo4Q3JiWkRtQTNqU2gxQXVMUWZpMXp4ZmVHdkgrd0tGWWk5MVwvZmV3cXcwdGhiST0iLCJpdiI6ImI5ZThjM2IyMjNjYWM4OGJiZmQ2NjYwODM5OWZhNGQwIiwicyI6Ijc0MWE4M2Y1NTgyZGVmMzgifQ%3D%3D) techniques to get you started** by Susan Yeates

 $\star \star \star \star$  4.7 out of 5 Language : English File size : 135300 KB Print length : 96 pages

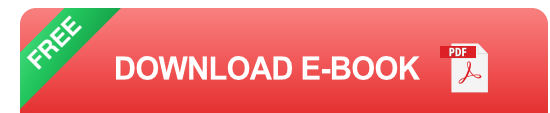

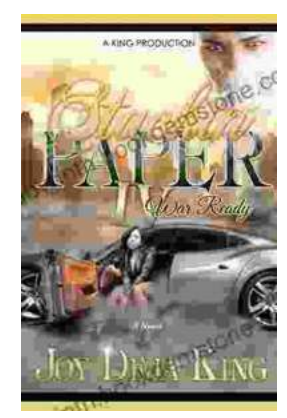

## **Stackin' Paper Part War Ready: A [Comprehensive Guide to the Ultimate Money-](https://labyrinth.bookgemstone.com/book/Stackin%20Paper%20Part%20War%20Ready%20A%20Comprehensive%20Guide%20to%20the%20Ultimate%20Money%20Making%20Machine.pdf)Making Machine**

In today's competitive financial landscape, finding reliable and effective ways to generate income is crucial. Enter Stackin' Paper Part War Ready, an innovative platform...

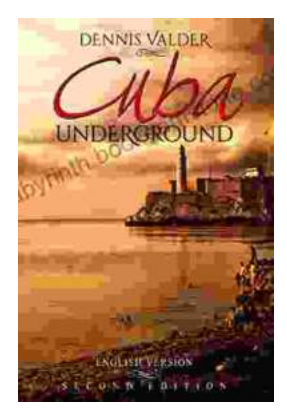

# **[Dennis Valder: Unveiling the Enchanting World](https://labyrinth.bookgemstone.com/book/Dennis%20Valder%20Unveiling%20the%20Enchanting%20World%20of%20Cubas%20Underground%20Music%20Scene.pdf) of Cuba's Underground Music Scene**

In the heart of Havana's bustling streets, where the rhythms of salsa and son fill the air, there exists a vibrant and enigmatic underground...